## **Pensament computacional** a la **Matemàtica** Educativa Introducció al pensament computacional a través de la programació

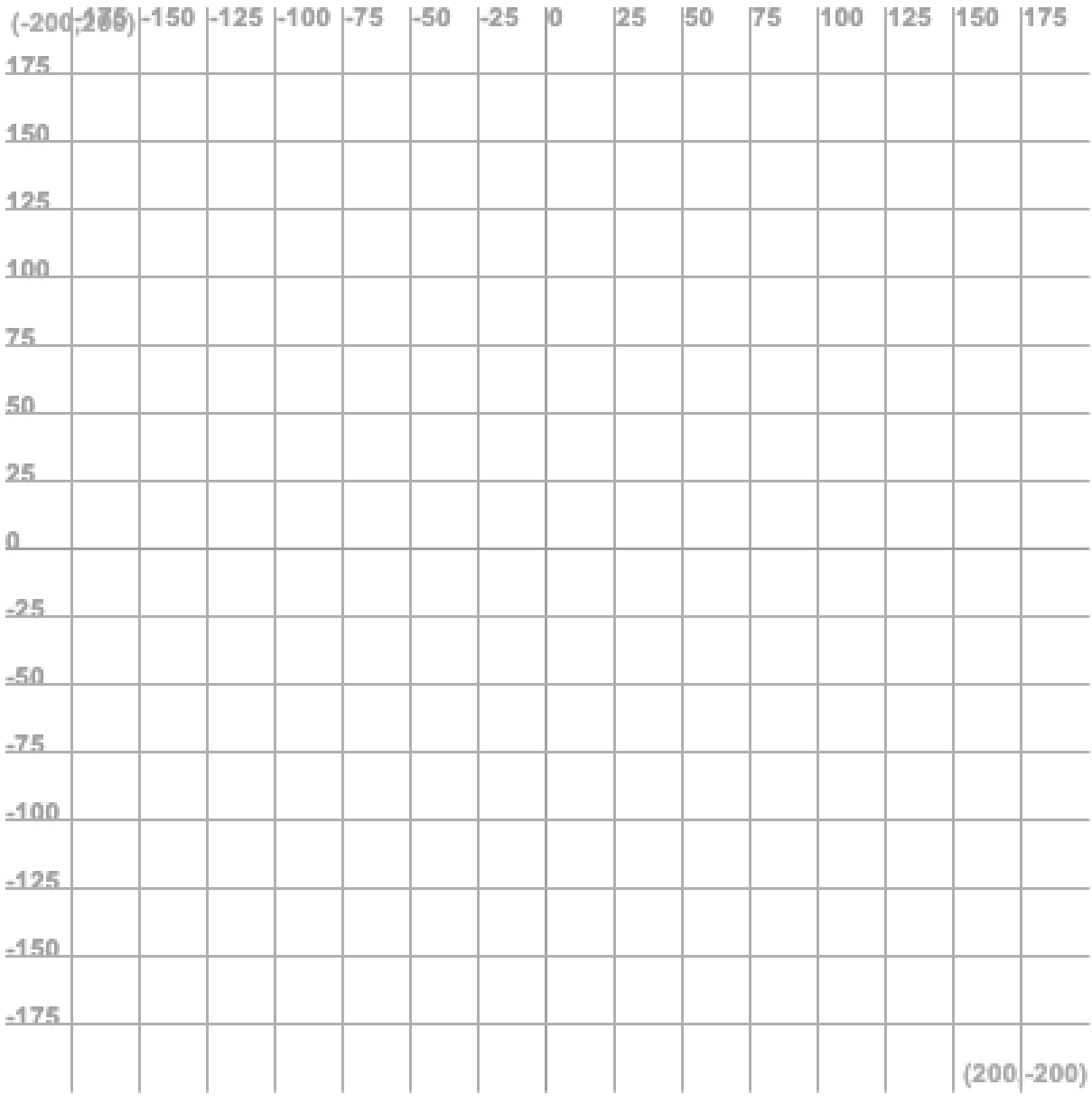

**www.aula-ee.com**

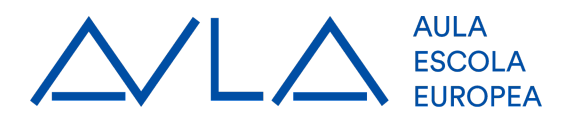

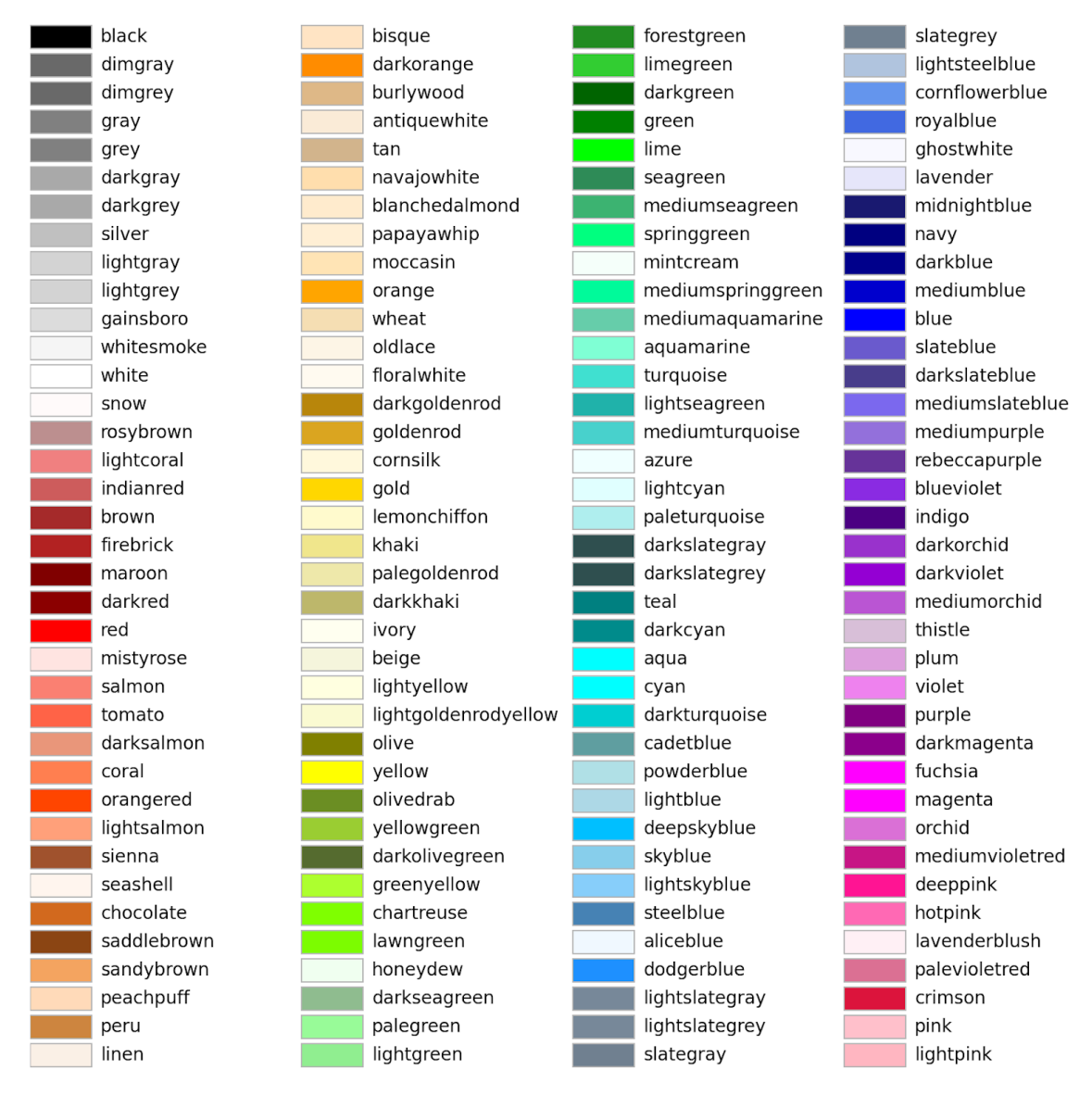

## Exemples d'us:

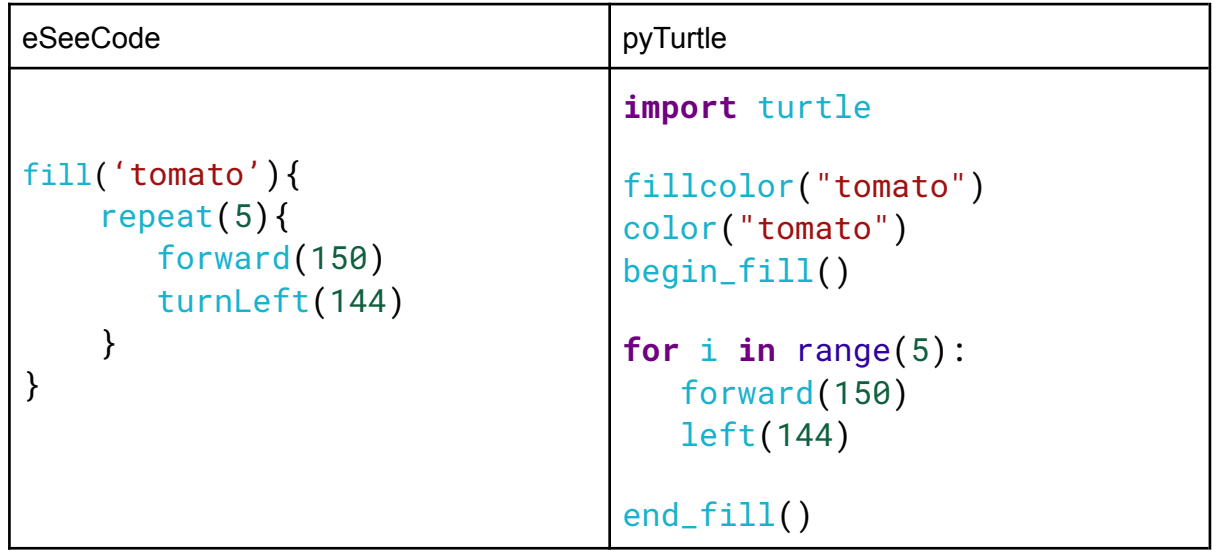